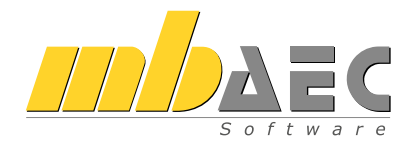

# mbinar-Serie

# Arbeiten mit der mb WorkSuite 2023

Herbst 2022

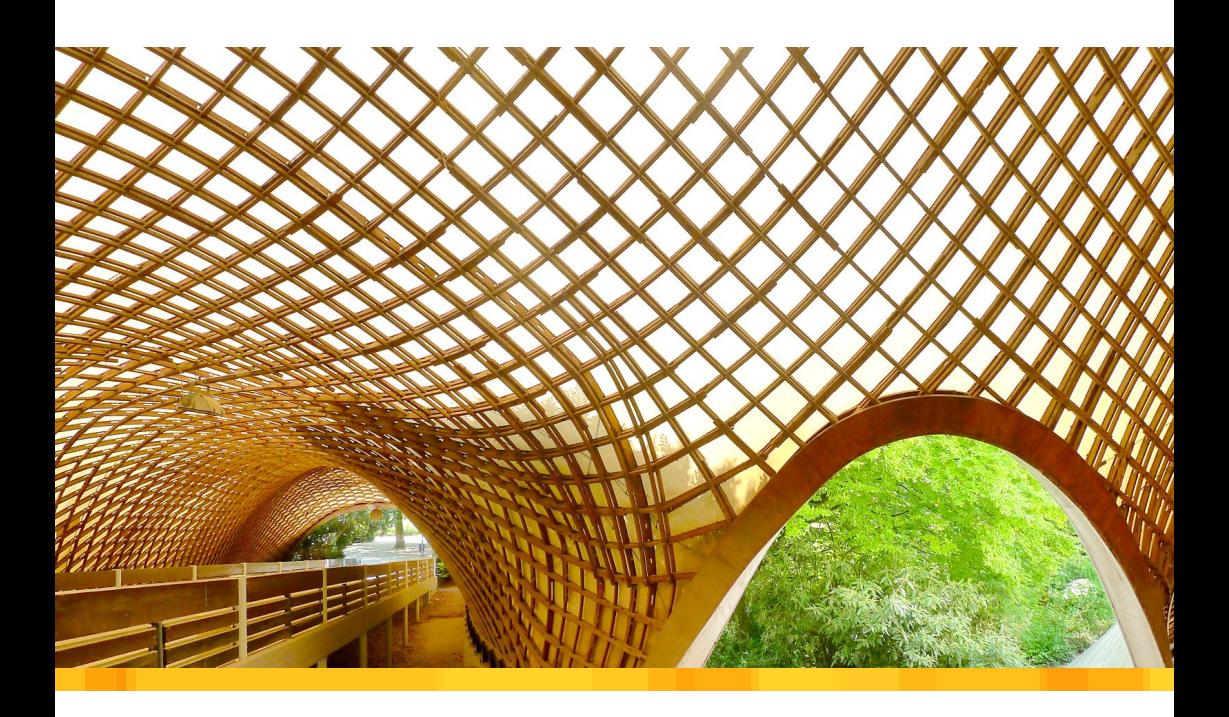

mb AEC Software GmbH

# Liebe Anwenderinnen und Anwender der mb WorkSuite,

die neue Version der mb WorkSuite steht wieder pünktlich zur Verfügung und wir freuen uns schon darauf, Ihnen die neue mb WorkSuite 2023 vorzustellen.

Traditionell begleiten wir jede neue Version mit einer ausführlichen Dokumentation aller Änderungen und Erweiterungen. Dazu gehört seit 20 Jahren die gedruckte Broschüre "Was ist neu" und die persönliche Präsentation der Software live und im Detail.

Zum dritten Mal präsentieren wir Ihnen nun die neue Version online in einer ganzen mbinar-Serie.

mbinare – das sind die online-Seminare der mb AEC Software GmbH.

Zur Präsentation aller Features der neuen Version haben wir wieder ein praxisrelevantes Beispielprojekt mit allen Details erarbeitet. Zwei Wochen lang, jeweils dienstags und donnerstags, vormittags ab 10:30 Uhr und nachmittags ab 14:00 Uhr werden wir in je 90 Minuten einzelne Aufgaben in diesem Projekte bearbeiten. In dieser Broschüre stellen wir Ihnen das Projekt und die einzelnen Vorträge vor.

Das Interesse an qualitativ hochwertiger Weiterbildung ist sehr hoch. In vielen Büros hat sich "Dienstagmorgen 10:30 Uhr – Zeit für ein mbinar" als Jour Fixe etabliert. Das spüren wir auch an einer geänderten Qualität der Hotline-Kontakte. Durch die mbinare sind grundlegende Fragen zum Handling geklärt oder können in unserem YouTube-Kanal jederzeit nachgesehen werden. Zusätzlich sprechen die mbinare immer weitere fachliche Aspekte an. So werden wichtige Neuerungen vorgestellt und auch immer wieder an Funktionalitäten erinnert, die bereits seit langem zur mb WorkSuite gehören.

Wir freuen uns, wenn Sie Interesse an der neuen mb WorkSuite haben und an der mbinar-Serie teilnehmen.

Ihr

*Dipl.-Ing. Uli Höhn Geschäftsführer*

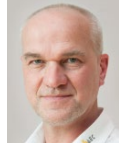

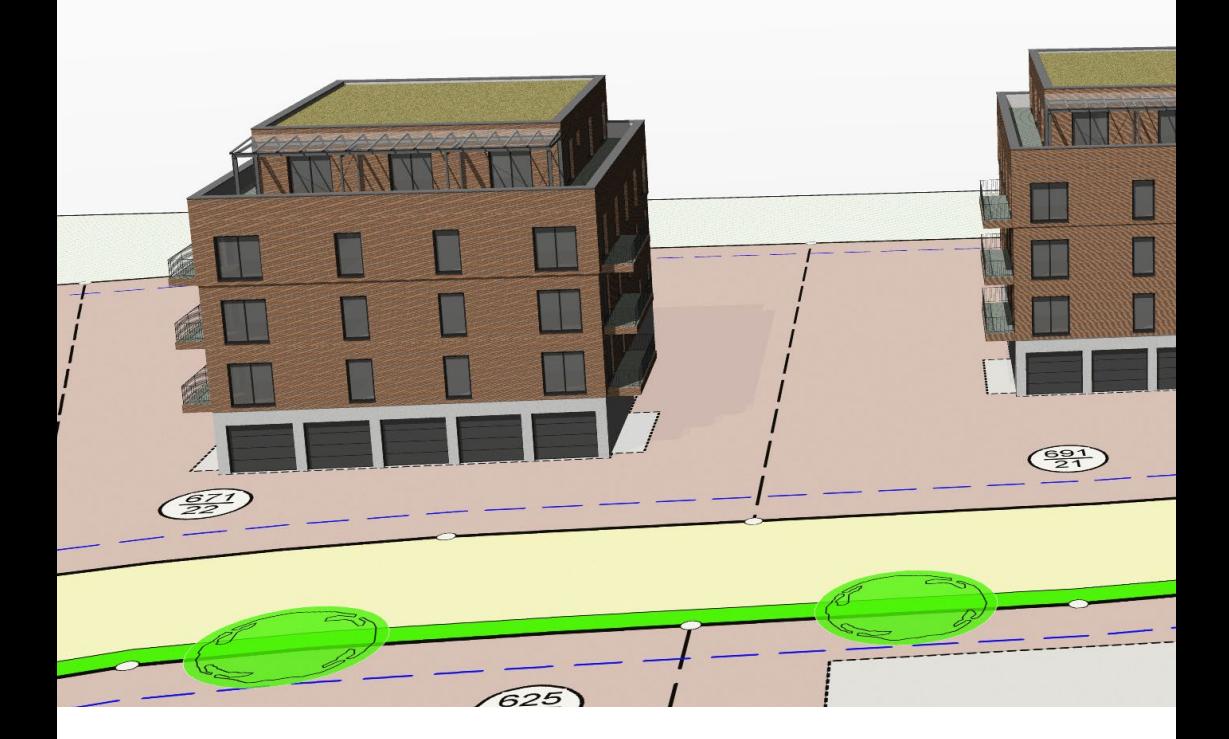

# Arbeiten mit der mb WorkSuite 2023 mbinar-Serie im Herbst 2022

Jede neue Version der mb WorkSuite wird durch ein neues Beispielprojekt begleitet. Dieses Projekt verfolgt das Ziel, die besonderen und neuen Leistungsmerkmale gut und anschaulich zu transportieren. Im Rahmen der mbinar-Serie werden deshalb alle Vorträge zur Präsentation der mb WorkSuite 2023 mit diesem Projekt durchgeführt. Damit das Projekt dem breiten Spektrum an Leistungserweiterungen gerecht werden kann, besteht es aus drei Gebäuden, die einen gemeinsamen Grundriss aufweisen, aber in unterschiedlichen Bauweisen geplant werden. Auf der linken Seite ist "Haus A" angeordnet, es wird in den Obergeschossen aus Holz-Ständerwänden, kombiniert mit Brettsperrholzdecken, aufgebaut.

Das Erdgeschoss mit Garagen und Keller wird klassisch in Massivbauweise geplant. In der Mitte wird "Haus B" alternativ als Massivbauvariante modelliert. Die Nutzung ist hierbei identisch. Auf der rechten Seite befindet sich "Haus C", welches sich nur durch die Ladenfläche im Erdgeschoss von "Haus B" unterscheidet.

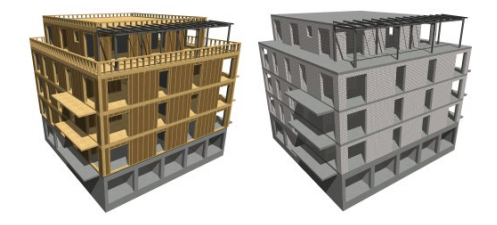

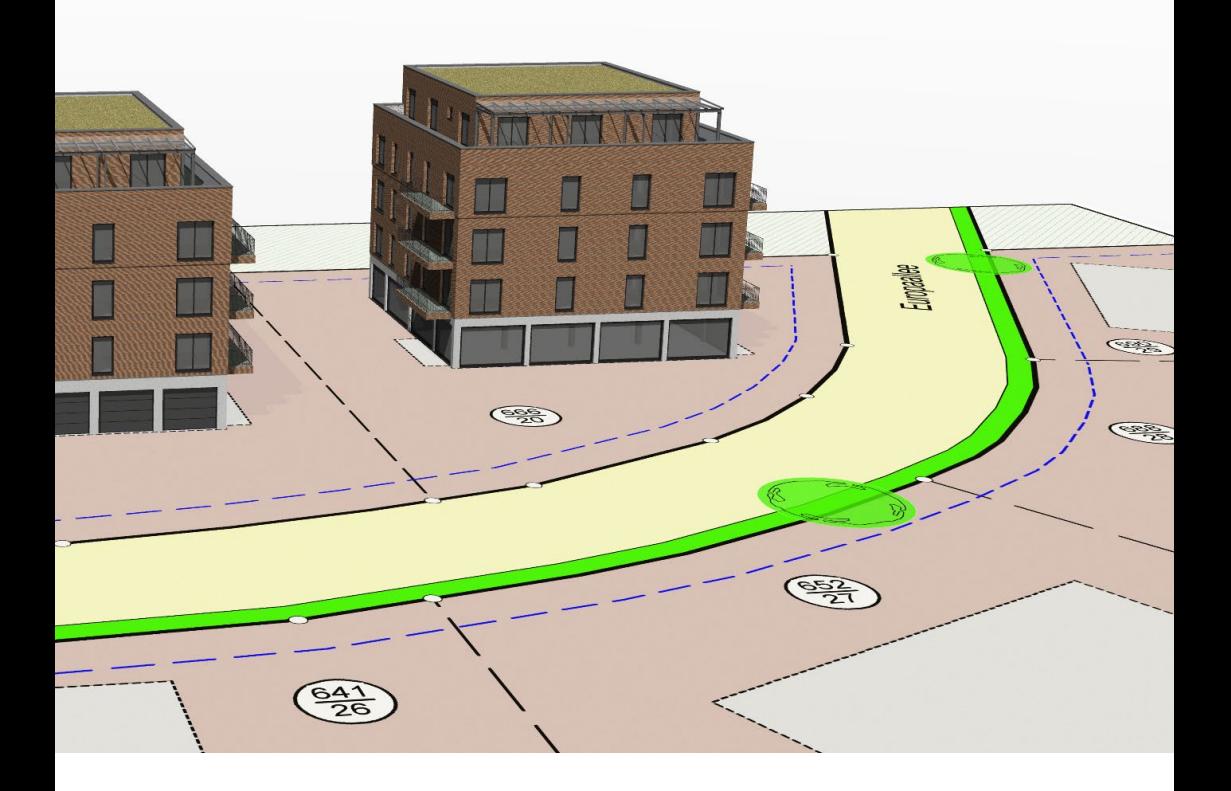

### **Themen für Architektur und Statik**

Über die 4 Tage der mbinar-Serie verteilen sich 15 Vorträge, welche die Arbeit mit der mb WorkSuite zeigen. Jeder Vortrag wird einem der folgenden Themen zugeordnet: "Modellierung", "Strukturmodell", "Nachweisführung", "Dokumentation" oder "Bewehrung". Mit den Themen "Strukturmodell", "Nachweisführung" und "Bewehrung" möchten wir die Tragwerksplaner ansprechen.

Die Themen "Modellierung" und "Dokumentation" sind sowohl für Architekten als auch für Anwender aus dem Bereich der Tragwerksplanung interessant.

### **Modellorientierte Tragwerksplanung**

Für den Bereich der Tragwerksplanung bietet die mb WorkSuite mehrere Anwendungen wie z.B. BauStatik, MicroFe oder ViCADo, die separat sowie in Kombination verwendet werden können. Im Rahmen der mbinar-Serie liegt der Schwerpunkt auf einem durchgängigen, modellorientierten Einsatz der mb WorkSuite. Die Vorträge zeigen, wie effektiv der Datenaustausch zwischen den einzelnen Anwendungen durchgeführt wird. Natürlich können viele der präsentierten Arbeitsschritte und Tipps auch auf eine separate Verwendung von nur einer Anwendung übertragen werden.

# mbinar-Serie zur mb WorkSuite 2023 Tag 1 | Dienstag, 08. November 2022 | KW 45

### **10:30 - 12:00 Uhr**

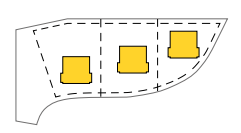

#### **Begrüßung und Einführung**

In der Einführung verrät Ihnen Herr Dipl.-Ing. (FH) Markus Öhlenschläger grundlegende Informationen zu unserem diesjährigen Versionsprojekt, in welches alle Anwendungsbeispiele eingebettet werden. So erhalten Sie einen guten Überblick über die folgenden Tage der mbinar-Serie.

Eröffnet wird die mbinar-Serie durch Herr Dipl.-Ing. Johann G. Löwenstein mit einem Grußwort der Geschäftsleitung.

Die Moderation der mbinar-Serie übernehmen Frau Sinah Guth M.Sc. und Herr Dipl.-Ing. David Hübel. Sie führen jeweils in die Vorträge ein und leiten die Fragerunde am Ende des Nachmittags-mbinars mit Fragen aus dem Chat.

#### **Modellierung: Holzbau mit Holz-Ständerbau (Haus A)**

Die Modellierung des Gebäudemodells für "Haus A" erfolgt in Holz-Ständerbauweise. Zur Erstellung der Bauteile werden zusätzlich auch Detailpunkte wie Öffnungen und Eckausbildungen behandelt.

Inhalte:

- Modellierung
- Holzbau
- Holz-Ständerkonstruktion

Anwendungen:

- ViCADo.arc + .ing
- ProjektManager

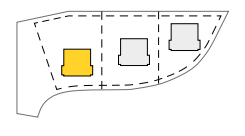

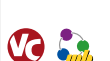

*Dipl.-Ing. Kurt Kraaz*

# **14:00 - 15:30 Uhr**

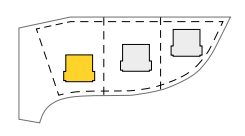

#### **Strukturmodell: Strukturmodell für den Holzbau (Haus A)**

Aufbauend auf dem Gebäudemodell in Holz-Ständerbauweise erfolgt die Ableitung eines Strukturmodells sowie die Vorbereitung der Bauteil-Bemessungen im StrukturEditor.

*Dipl.-Ing. (FH) Markus Öhlenschläger*

Inhalte:

- Holz-Ständerwand im Strukturmodell
- Lastverteilungen für Vorbemessung

Anwendungen:

- ViCADo.ing
- StrukturEditor
- MicroFe

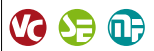

#### **Nachweisführung: Nachweise für Decken und Wände (Haus A)**

Die Bearbeitung des Holztragwerks wird fortgesetzt. Die Bauteile wie Decken aus Brettsperrholz, Holz-Ständerwände oder Holz-Balken werden bemessen und nachgewiesen.

*Dipl.-Ing. Sascha Heuß*

- Inhalte:
- Bauteilbemessung
- Decken- und Wandanschlüsse
- Positionsstatik und FE-Berechnungen
- Anwendungen:
- MicroFe
- BauStatik

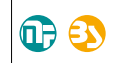

# mbinar-Serie zur mb WorkSuite 2023 Tag 2 | Donnerstag, 10. November 2022 | KW 45

#### **Modellierung: Überführung des Gebäudemodells (Haus B)**

Inhalte:

- IFC-Modell-Austausch
- Kostengruppen je Bauteil
- Festigkeitsklassen je Bauteil

#### Anwendungen:

- BIMviewer
- ViCADo.arc + .ing

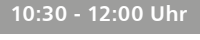

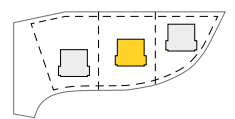

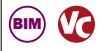

#### **Strukturmodell: Strukturmodell für den Massivbau (Haus B)**

Das Architekturmodell liegt für die Tragwerksplanung vor. Es folgt die Ableitung und Bearbeitung des Strukturmodells sowie die Vorbereitung der Bauteil-Bemessung im StrukturEditor.

Das Gebäudemodell für "Haus B" wird als IFC-Modell an den Fachplaner übertragen. Behandelt werden neben dem IFC-Import in die mb WorkSuite weitere wichtige Bearbeitungsschritte für das Architekturmodell. *Dipl.-Ing. (FH) Markus Öhlenschläger*

*Dipl.-Ing. Sascha Heuß*

 $\omega$  of  $\omega$ 

#### Inhalte:

- Bauteilbemessung
- Festigkeitsklassen
- Expositionsklassen

#### Anwendungen:

- BauStatik
- ViCADo.ing
- StrukturEditor
- MicroFe
- 

#### **Nachweisführung: Bemessung von Bauteil-Gruppen (Haus C)**

Der Grundriss im Erdgeschoss von "Haus C" weist viele Stützenbauteile auf. Mithilfe der Bauteil-Gruppen erfolgt die Auswertung, Ermittlung und Bemessung der maßgebenden Stützen.

Inhalte:

- Berechnungsmodell Bauteil-Gruppe
- Bauteilbezogener Lastabtrag
- Arbeiten mit Laststufen

#### Anwendungen:

- StrukturEditor
- BauStatik

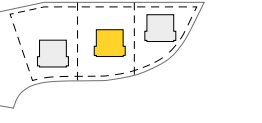

## **14:00 - 15:30 Uhr**

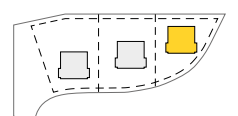

*Dipl.-Ing. Sascha Heuß*

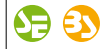

#### **Dokumentation: Statik-Dokument erstellen (Haus A+C)**

Alle Ergebnisse der Tragwerksplanung sind aus baurechtlichen Anforderungen zu einem Dokument zusammenzustellen. Diese Bearbeitung folgt für das "Haus A" und das "Haus C" inkl. Erstellung des Positionsplans.

*Dipl.-Ing. (FH) Markus Öhlenschläger*

Inhalte:

- Statik-Dokument
- Positionsplan
- BauStatik-Skizzen

#### Anwendungen:

- StrukturEditor
- BauStatik
- MicroFe
- ViCADo.ing

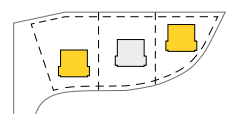

# mbinar-Serie zur mb WorkSuite 2023 Tag 3 | Dienstag, 15. November 2022 | KW 46

### **10:30 - 12:00 Uhr**

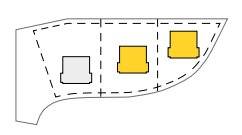

#### **Strukturmodell: Änderungen am Strukturmodell (Haus B+C)**

Die Verwendungen der Bauteile im Tragwerk "Haus C" werden geprüft, die Ergebnisse zusammengeführt und das komplette Projekt neu berechnet. Zusätzlich wird für Haus B die Arbeit mit SAF-Dateien durchgeführt.

*Dipl.-Ing. (FH) Markus Öhlenschläger*

Inhalte:

- Verwendungen vergleichen
- Unterschiede überführen
- Arbeiten mit SAF-Modellen

Anwendungen:

- ViCADo.ing
- StrukturEditor
- MicroFe
- BIMviewer
- BIMwork.saf

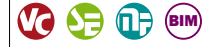

#### **Nachweisführung: Geschossdecke im Massivbau (Haus C)**

Die Verwendungen der Bauteile im Tragwerk "Haus C" werden geprüft, die Ergebnisse zusammengeführt und das komplette Projekt neu berechnet.

Inhalte:

- Geschossdecke
- Balkonanschlüsse
- Ausgaben

*Sinah Guth M.Sc.*

- Anwendungen:
- ViCADo.ing
- StrukturEditor
- MicroFe

 $M \oplus \oplus$ 

## **14:00 - 15:30 Uhr**

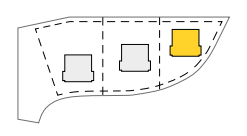

#### **Bewehrung: Bewehrung für das Erdgeschoss (Haus C)**

Alle Bauteil-Bemessungen im "Haus C" wurden durchgeführt. Die Ergebnisse der Bemessung von Stahlbeton-Bauteilen werden nun in die Planung der Bewehrungsführung übertragen.

Inhalte:

- Übernahme von Bewehrung
- Bewehrungsplanung
- Export Fachmodell

Anwendungen:

- ViCADo.arc + .ing
- BIMviewer

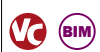

*Dipl.-Ing. Kurt Kraaz*

#### **Nachweisführung: Gebäudeaussteifung im Holzbau (Haus A)**

Für "Haus A", ausgeführt in Holz-Ständerbauweise, spielt die Aussteifung eine zentrale Rolle. Durch die unstetigen Grundrisse und unterschiedlichen Materialien folgt die Bearbeitung in einem 3D-FE-Modell.

*Sinah Guth M.Sc.*

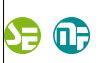

Inhalte:

- Aussteifung für den Holzbau
- Windlastberechnung
- Wand-Belastungen

#### Anwendungen:

- StrukturEditor
- MicroFe

# mbinar-Serie zur mb WorkSuite 2023 Tag 4 | Donnerstag, 17. November 2022 | KW 46

#### **Dokumentation: Gebäudemodelle auswerten (Haus A+B)**

Die Gebäudemodelle bieten vielfältige Möglichkeiten zur Auswertung und Darstellung. Im Zuge der Auswertung erfolgt ein Vergleich der Bauweisen von "Haus A" in Holz-Ständerbauweise und "Haus B" in Massivbauweise.

Inhalte:

- Auswertung
- $\cdot$  CO<sub>2</sub> Vergleich
- Listensichten

#### Anwendungen:

- ViCADo.arc  $+$  .ing
- BIMviewer

*Dipl.-Ing. (FH) Markus Öhlenschläger*

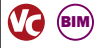

#### **Nachweisführung: Bedachung aus Stahl (Haus A)**

Im Staffelgeschoss von "Haus A" wird die Überdachung aus Glas und Stahl bearbeitet und nachgewiesen. Diese Überdachung wird auf der Geschossdecke über dem 3. Obergeschoss verankert.

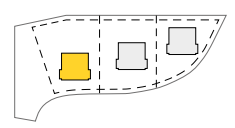

**10:30 - 12:00 Uhr**

**14:00 - 15:30 Uhr**

*Dipl.-Ing. Sascha Heuß*

## • Anschlüsse Anwendungen:

Inhalte:

- BauStatik
- EuroSta.stahl

• Stahlbaunachweise • Glasbaubemessung

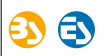

#### **Modellierung: Änderungen am Architekturmodell (Haus B+C)**

Planungsprozesse im Bauwesen sind lebende Prozesse und zeichnen sich durch Änderungen aus. Bearbeitet wird der Austausch von Planungsergebnissen im IFC- und BCF-Format.

*Dipl.-Ing. (FH) Markus Öhlenschläger*

- Inhalte:
	- IFC-Modell importieren
	- BCF-Kommunikation
	- Modell-Vergleich

Anwendungen:

- ViCADo.arc + .ing
- StrukturEditor
- MicroFe
- BIMviewer

#### **Modellierung: Planung von Schlitzen und Durchbrüchen (Haus B)**

Die Abstimmung der Schlitz- und Durchbruchsplanung (SuD) erfolgt für "Haus B" mithilfe von IFC- und BCF-Dateien. Zwischen den Fachplanern werden hierbei Vorschlagsobjekte ausgetauscht.

Inhalte:

- Schlitz- und Durchbruchsplanung
- Austausch mit IFC- und BCF-Dateien
- Planung im BIM-Prozess

#### Anwendungen:

- ViCADo.arc + .ing
- BIMviewer

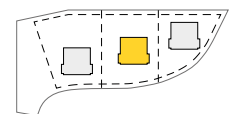

*Dipl.-Ing. Kurt Kraaz*

**VO AD GIM** 

BIM

### **mbinar-Serie**

Die Teilnahme ist kostenlos.

#### **Anmeldung**

**Teilnahme**

QR-Code scannen oder unter www.mbaec.de/mbinar-serie anmelden. mb-Kunden erreichen vorausgefüllte Anmelde-Formulare über den mb ProjektManager.

Nach der Anmeldung erhalten Sie einen Teilnahme-Link per E-Mail zugesendet. Über diesen Link können Sie an jedem mbinar der mbinar-Serie teilnehmen.

#### **Streaming**

In der Regel folgen Sie den mbinaren live. Sie können den Wiedergabezeitpunkt anhalten, fortsetzen und zurücksetzen, um eine Szene zu wiederholen. Sie können jederzeit zum Live-Ereignis zurückkehren.

#### **Chat**

Während der mbinare ist der Chat geöffnet. Erfahrene mb-Mitarbeiter erwarten Ihre Fragen und Anregungen. Wenn Sie dem mbinar gemeinsam mit Ihren Kollegen im Tagungsraum am Großbildschirm folgen, können Sie den Chat auch parallel auf Ihrem Handy oder Smartphone mit Ihrem Teilnahme-Link öffnen.

#### **Teilnahme-Urkunde**

Sie erhalten über die Teilnahme an jedem einzelnen mbinar eine persönliche Teilnahme-Urkunde per E-Mail. Voraussetzung hierfür ist, dass Sie Ihren Teilnahme-Link angeklickt haben.

#### **mb Tutorial**

Die mbinare werden wir im Laufe des Jahres 2022 auf unserer Webseite www.mbaec.de/tutorials und auf unserem YouTube-Kanal mbtutorial" veröffentlichen.

#### **Referenten**

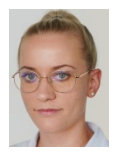

*Sinah Guth M. Sc. Qualitätssicherung*

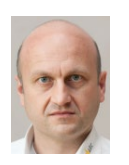

*Dipl.-Ing. Sascha Heuß Qualitätssicherung*

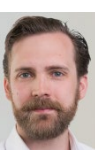

*Dipl.-Ing. David Hübel Qualitätssicherung*

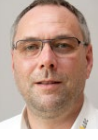

*Dipl.-Ing. Kurt Kraaz ViCADo-Schulung*

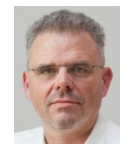

*Markus Öhlenschläger Johann G. Löwenstein Dipl.-Ing. Geschäftsführer*

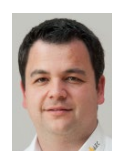

*Dipl.-Ing. (FH) Produktmanager*

## **Informationen**

#### **Bildnachweis Titelseite:**

Ursula Baus

#### **Mitteilungen gemäß DSGV:**

Wir erheben und verwalten Ihre Anmeldedaten in unserem eigenen CRM-System. Ihre Anfragen im Chat werden ggf. unter Angabe Ihres Namens veröffentlicht. Sie stimmen mit Ihrer Teilnahme an der Veranstaltung einvernehmlich dieser Erhebung von Daten und der Speicherung, Bearbeitung und Wiedergabe derselben zu. Weitere Informationen finden Sie unter www.mbaec.de/Datenschutz.

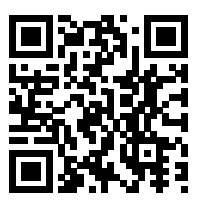

# Ihre Ansprechpartner

für Produkte der mb AEC Software GmbH

# mb-Vertrieb

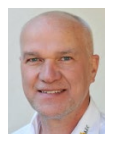

mb AEC Software GmbH Europaallee 14, 67657 Kaiserslautern

**Dipl.-Ing. Uli Höhn** Tel.: 0631 550999-12 Fax: 0631 550999-20 u.hoehn@mbaec.de

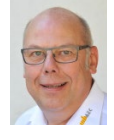

mb AEC Software GmbH Europaallee 14, 67657 Kaiserslautern

**Dipl.-Ing. Eberhard Meyer** Tel.: 0631 550999-19 Fax: 0631 550999-29 e.meyer@mbaec.de

mb AEC Software GmbH

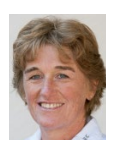

mb AEC Software GmbH Europaallee 14, 67657 Kaiserslautern **Dipl.-Ing. (FH) Annette Linder** Tel.: 0631 550999-10 Fax: 0631 550999-20

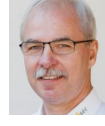

Europaallee 14, 67657 Kaiserslautern **Dipl.-Ing. Mario Rossnagel** Tel.: 0631 550999-16 Fax: 0631 550999-26 m.rossnagel@mbaec.de

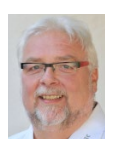

a.linder@mbaec.de

mb AEC Software GmbH Europaallee 14, 67657 Kaiserslautern

**Klaus-Peter Gebauer** Tel.: 0631 550999-14 Fax: 0631 550999-20 k.p.gebauer@mbaec.de

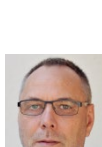

mb AEC Software GmbH Europaallee 14, 67657 Kaiserslautern

**Dipl.-Ing. Kurt Kraaz** Tel.: 0631 550999-18 Fax: 0631 550999-20 k.kraaz@mbaec.de

Softwareberatung Eichenauer Wilmersdorfer Str. 128 / 2.OG, 10627 Berlin **Dipl.-Ing. (FH) Ulrich Eichenauer**

# Vertriebspartner

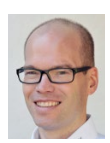

Softwareberatung Rohrmoser Bachstraße 6, 86971 Peiting

**Dipl.-Ing. Armin Rohrmoser** Tel.: 08861 25975-61, Fax: 08861 25975-62 info@sb-rohrmoser.de

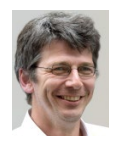

TragWerk Software - Döking + Purtak GbR Prellerstraße 9, 01309 Dresden

**Dipl.-Ing. Wolfgang Döking** Tel.: 0351 43308-50, Fax: 0351 43308-55 info@tragwerk-software.de www.tragwerk-software.de

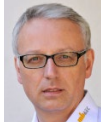

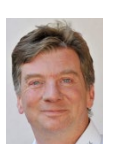

Tel.: 030 390350-05, Fax: 030 390350-06 berlin@mbaec.de www.mb-programme.de

DI Kraus + CO GmbH W. A. Mozartgasse 29, A-2700 Wiener Neustadt

**Ing. Guido Krenn**  Tel.: +43 2622 894-9713, Fax: -96 krenn@dikraus.at www.dikraus.at